# **Woncli Crack Keygen For (LifeTime) Download [2022-Latest]**

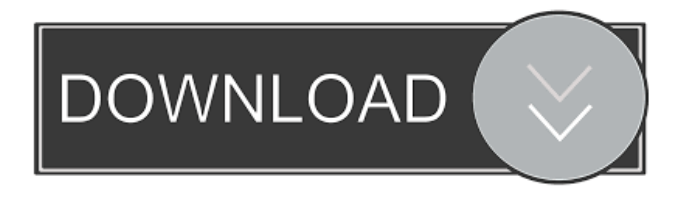

### **Woncli Crack + Registration Code (2022)**

#### **Woncli Crack+ With Serial Key Free [Mac/Win]**

When I turn my computer on and log in, the software knows that there is a network card and offers me the chance to connect to the Internet. The problem is that my Internet provider doesn't know that my computer is awake and that the software had read the connection information. If I want to connect, the software will send a file to the server. This file is a wake-on-LAN packet. Conciliator for WU-Producer software for the Z-Wave home automation. All manufacturers of the popular hub "HomeKeeper" has now in the program "WU-Producer" the possibility to automate Z-Wave devices, so now you can do everything. See - Support of all manufacturers of the "HomeKeeper"-Hub, with the possibility of defining the frequencies. - Support of all the most common functions, as well as alarm functions and remote control - Based on the Java technology - Full support of external devices The project includes a WIA printing service (supporting multiple print protocol support, ICC, fax, lpr, mac, firewire, network driver...) with XPS printer driver that is able to directly print from Windows Forms. Software Library Suite (Kaos software) consists of the following free programs that are designed for creating security libraries for developing security software with the Windows operating system. All files are available in the archive for free download at the site. Adzware is a tool for Windows XP or later that removes ads and Java frames from web sites, removes the annoying activex component, JavaScript, Quicktime, Activex and Flash objects from online sources and many other functions. The object of this program is to simplify the process of transferring files between Windows workstations. The program is compatible with all Windows versions from Windows 98 to Windows 7. The system is based on the classical interface of the file manager. Yet another Freeware version of the Program "Copier" by The copy program will make a complete copy of your hard disk (including hidden files, recycle bin) for a given time. You can choose what to copy. As of version 3.0, the program can also do a complete backup of your hard disk. Videosoft DVD to PC Converter is one of the best DVD to PC Converter, which can convert 77a5ca646e

#### **Woncli Free License Key For Windows**

The command-line program, which consists of the standard tool kit to realize this functionality. It includes the built-in reader of the magic packet, a command-line interface and the sleep-wake software installed in the LAN. See also Wake-on-LAN External links Category:Computing-related listsCase report: a comparison of sequential and simultaneous augmentation mammaplasty: a case report. Augmentation mammaplasty is a very popular procedure. Its popularity is enhanced by the ability to correct volume, projection, ptosis, and submammary crease. Despite the major advantages of this procedure, dissatisfaction with the breasts remains. The possibility of improving the appearance of the breasts is greater when sequential augmentation mammaplasty is used, as opposed to simultaneous augmentation mammaplasty. This article presents a clinical case report of sequential augmentation mammaplasty. The procedure consisted of a "U" shaped incision around the nipple-areola complex, and a submammary fold incision. Augmentation with both implants at the same time was also performed simultaneously. The patient's satisfaction with the results of the procedure was rated excellent.Clear Dermatological Surgery The founder of Clear Dermatological Surgery, Dr. Shaina Spiegel has helped thousands of patients correct their skin conditions and correct their skin imperfections through cosmetic dermatology procedures. She is passionate about skincare, beauty, and maintaining a youthful, clear appearance. She has over 20 years of experience in cosmetic dermatology. The founder of Clear Dermatological Surgery, Dr. Shaina Spiegel has helped thousands of patients correct their skin conditions and correct their skin imperfections through cosmetic dermatology procedures. She is passionate about skincare, beauty, and maintaining a youthful, clear appearance. She has over 20 years of experience in cosmetic dermatology. Dr. Shaina Spiegel offers the following cosmetic dermatology procedures at Clear Dermatological Surgery.= Dkim-Signature.pem # The.pem file contains the Dkim-Signature # This is typically an email-signature file. # It is self-signed and thus considered a valid  $# X.509$  Public Key  $\lceil$  pem  $\rceil$  FETCHtime=Tue Feb 24 11:19:34 2020 md5 = 7bc20ad6d1f99dcf6db

#### **What's New In?**

woncli is a command line application designed as a wake-on-LAN console. It should be noted that one program is not enough to wake the computer from sleep. To do this, tune the remote computer. The essence of the settings is to activate the computer to wake up the magic packet. Necessary to LAN-card is receiving power and Ethernet-lines kept in working order, which will send her a magic bag. This is achieved by setting the BIOS and operating system. woncli -h show help - shows help woncli -f config.txt show the config.txt - config.txt must be existing woncli -g GKWLAN3.3 - Wake up the netcard. Example: woncli -g GKWLAN3.3 Other commands -s Turn off a WLAN card, disable the wireless LAN card. -h show help - shows help woncli -f config.txt show the config.txt - config.txt must be existing woncli -s turn off a WLAN card, disable the wireless LAN card. woncli -m reset button -k Disable the Netcard. -i Send a packet to reset the card. -p Prints out configuration settings. woncli -f config.txt shows the config.txt - config.txt must be existing woncli -f config.txt -config.txt Configuration settings Show the details of the settings. wincli -f config.txt config.txt -config.txt woncli woncli description woncli is a command line application designed as a wake-on-LAN console. It should be noted that one program is not enough to wake the computer from sleep. To do this, tune the remote computer. The essence of the settings is to activate the computer to wake up the magic packet. Necessary to LAN-card is receiving power and Ethernet-lines kept in working order, which will send her a magic bag. This is achieved by setting the BIOS and operating system.In the annals of the Kremlin-backed KPRF, the leader's visit to Stockholm in December 2011 is remembered as a "historic trip," which helped to "place the party in the arena of global politics." At the time of his visit, KPRF was said to be struggling in the lower depths of Russian politics, as its ultimate leader, Gennady Zyuganov, was considered by many as being rather unpopular among Russian voters, and barely represented at all in the Duma. In Sweden, however, K

## **System Requirements For Woncli:**

RAM: 8 GB or more FREE SPACE: 40 GB or more INSTALLATIONS: 15 GB or more DEVELOPER: 15 GB or more PRODUCTION AND TESTING: 15 GB or more SERVER: 15 GB or more MINING: 15 GB or more CONTRIBUTION: 15 GB or more CONTENT: 15 GB or more THE INTERNET: 15 GB or more USERS: 15 GB or more GAMES: 15

<https://wellnesstowin.com/wp-content/uploads/2022/06/Kryptel.pdf>

<https://lexcliq.com/?p=459847>

<http://s3.amazonaws.com/videoondemand-source-8vbop216albp/wp-content/uploads/2022/06/06133550/granjann.pdf> [https://www.realteqs.com/teqsplus/upload/files/2022/06/3HZduMMSgYNXegjEZnP2\\_06\\_52b2b3f6879c3ac917ff3a731b5954f](https://www.realteqs.com/teqsplus/upload/files/2022/06/3HZduMMSgYNXegjEZnP2_06_52b2b3f6879c3ac917ff3a731b5954fe_file.pdf) [e\\_file.pdf](https://www.realteqs.com/teqsplus/upload/files/2022/06/3HZduMMSgYNXegjEZnP2_06_52b2b3f6879c3ac917ff3a731b5954fe_file.pdf)

<https://www.beaches-lakesides.com/realestate/routeconverter-1-27-crack-april-2022/>

[https://boardingmed.com/wp-content/uploads/2022/06/Copied\\_Content\\_Remover.pdf](https://boardingmed.com/wp-content/uploads/2022/06/Copied_Content_Remover.pdf) [https://inobee.com/upload/files/2022/06/OEBIjXeqvtTHeSygYsxJ\\_06\\_f79fac92336d2504387f97b1c5b157bb\\_file.pdf](https://inobee.com/upload/files/2022/06/OEBIjXeqvtTHeSygYsxJ_06_f79fac92336d2504387f97b1c5b157bb_file.pdf) <https://paulinesafrica.org/?p=71710>

<http://www.ndvadvisers.com/loopingaudioplayer-license-key-free-download-win-mac-latest-2022/> <https://www.intermountainbiota.org/portal/checklists/checklist.php?clid=59351>